# **3D retrodeformation of paleoanthropological fossils based on biomechanical simulation** (2)

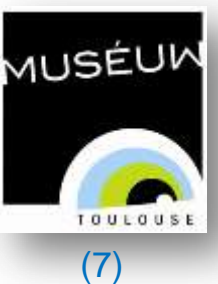

(3) nthropologie Moléculaire

(1)

I IRMM

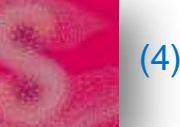

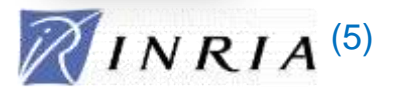

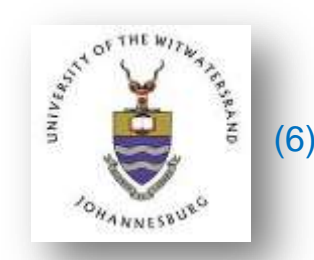

*Gérard SUBSOL1,2 Sébastien CANU<sup>1</sup> Benjamin GILLES1,2 José BRAGA<sup>3</sup> Stéphane COTIN4,5 Francis THACKERAY<sup>6</sup>*

With the help of: *Pierre DALOUS<sup>7</sup> Francis DURANTHON<sup>7</sup> Jean-Pierre JESSEL<sup>8</sup> Benjamin MORENO<sup>9</sup>*

.

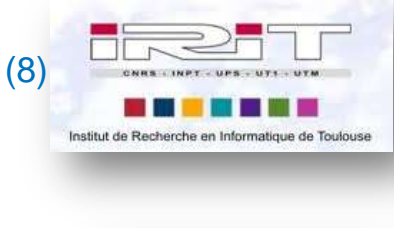

**IMA Solutions** (9)

ICAR Project Team, LIRMM, CNRS/University Montpellier 2, France, *gerard.subsol@lirmm.fr*

*This research is supported by the French Center for Scientific Research (PEPS FOSSPROPALE and PICS INLOO projects)..*

## **Plastic deformation**

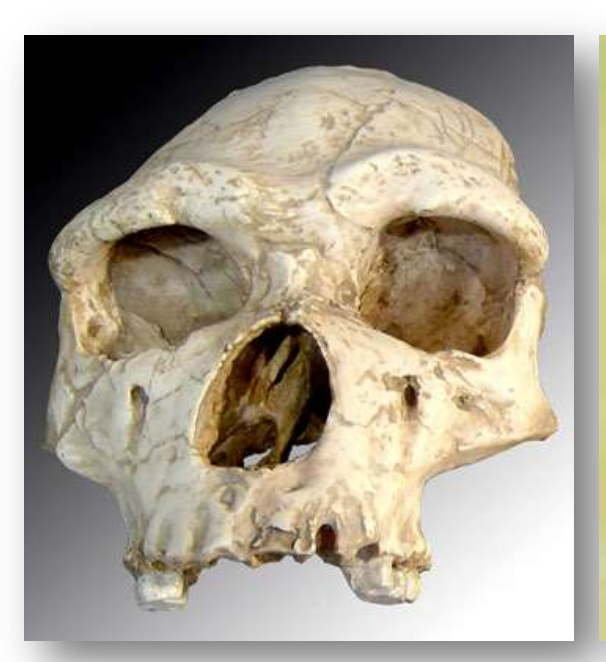

## *Arago XXI (~400,000 BC) Yunxian II (~780,000 BC) Toumaï (~7 Myears BC)*

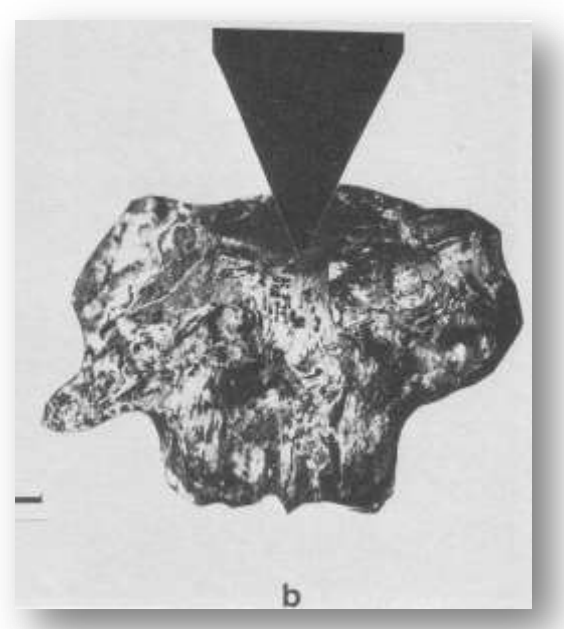

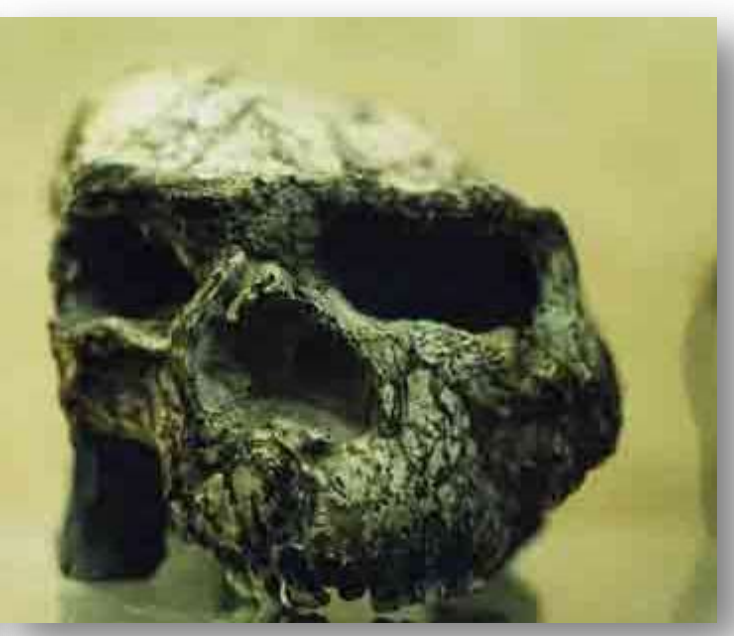

*Brain. "Some Compressional Effects on Bones Preserved in Cave Breccia". The Hunters or the Hunted?, 1981.*

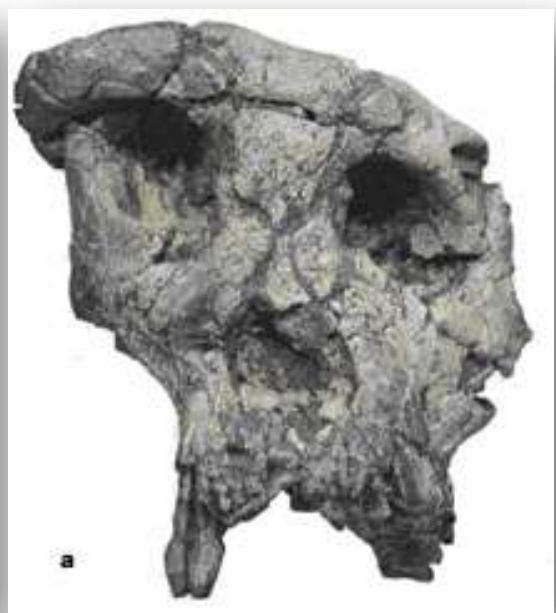

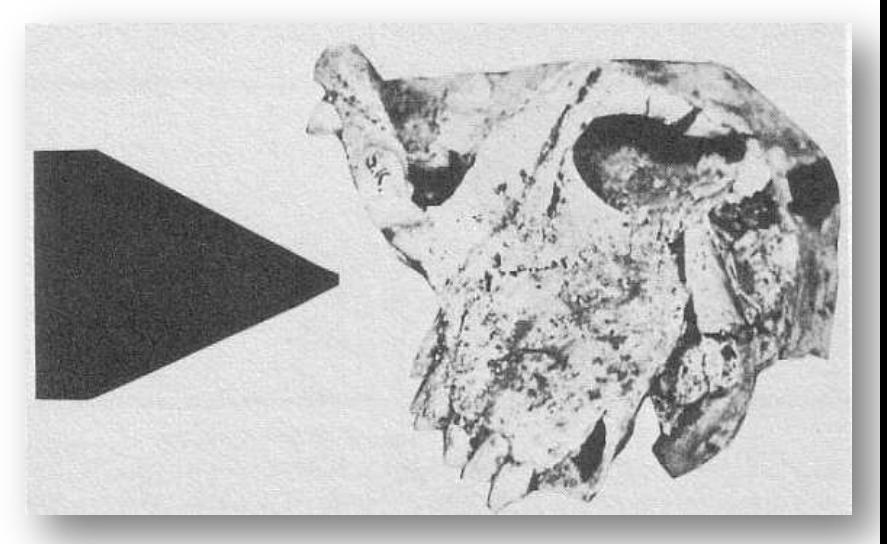

 $\rightarrow$  How to compute a plastic retrodeformation?

## **Expert-based methods**

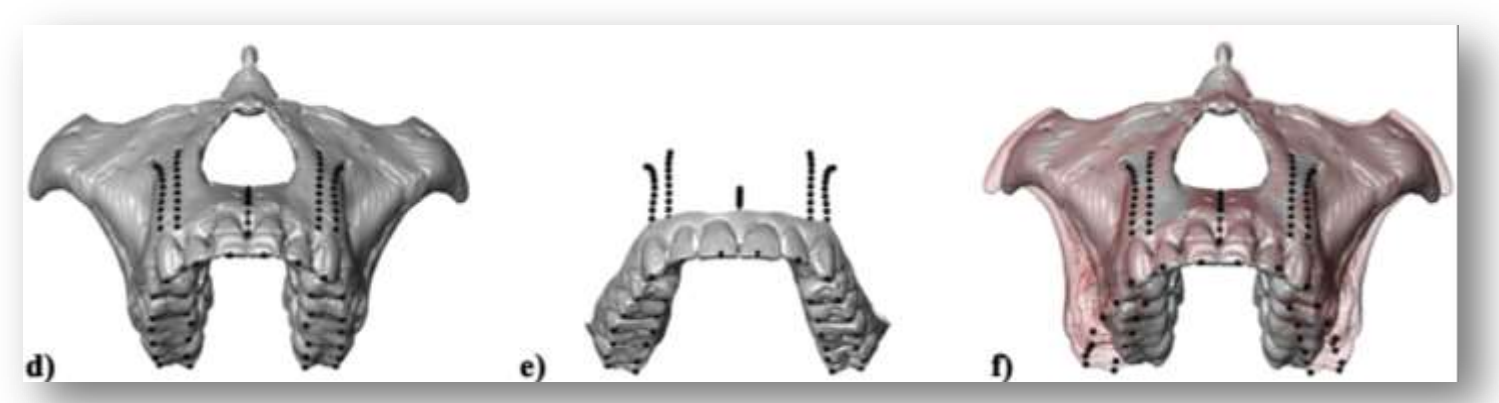

*Benazzi et al. "Individual Tooth Macrowear Pattern Guides the Reconstruction of Sts 52 (Australopithecus africanus)". AJPA, 2013.*

- 1. Reposition landmarks based on hypotheses proposed by experts and compute a 3D deformation (Geometric Morphometrics tools).
- 2. Define interactively a global transformation (FFD, TPS, Geomagic, RapidForm…).

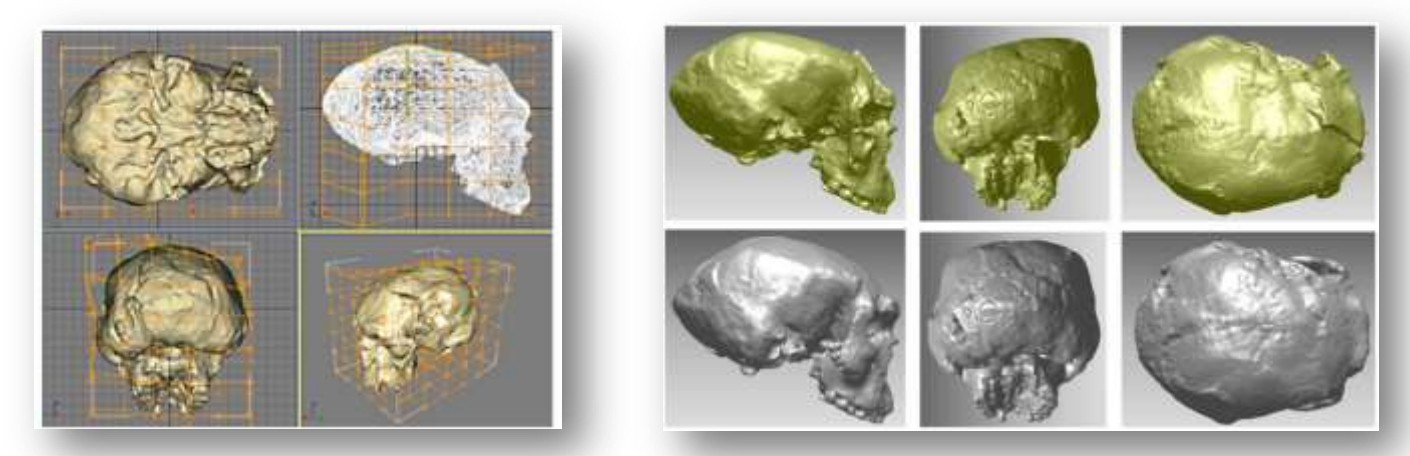

*Vialet et al. "Homo erectus from the Yunxian and Nankin Chinese sites: Anthropological insights using 3D virtual imaging techniques". Palevol, 2010.*

### $\rightarrow$  Based on expert knowledge. Reproducibility and objectivity?

# **Exploiting the symmetry (1)**

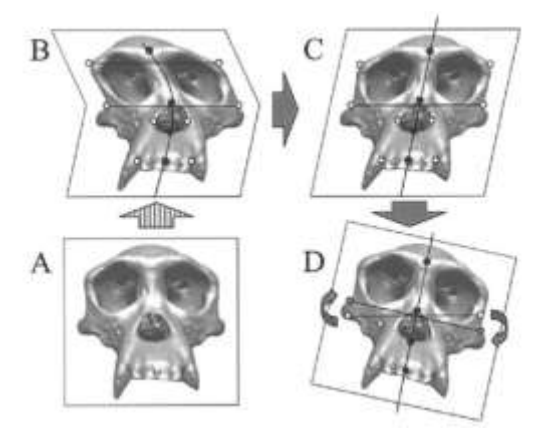

*Ogihara et al. "Computerized Restoration of Nonhomogeneous Deformation of a Fossil Cranium Based on Bilateral Symmetry". AJPA, 2006.*

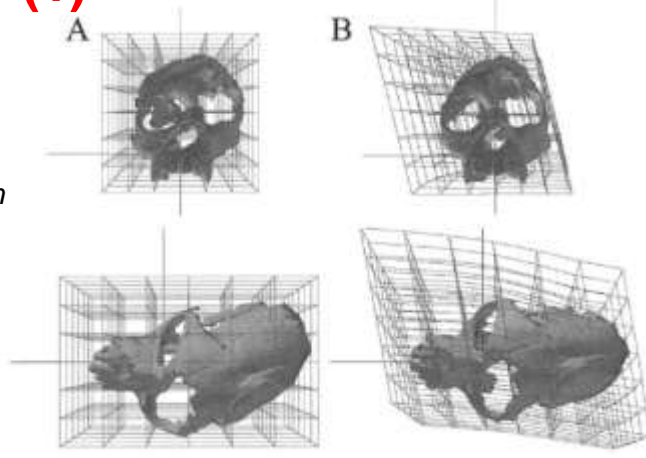

- 1. Reposition the landmarks which should be on mid-sagittal plane in a common plane.
- 2. Reposition pairs of landmarks in order that they are perpendicular to the plane.
- 3. Compute a 3D deformation (TPS) based on these repositioned landmarks.

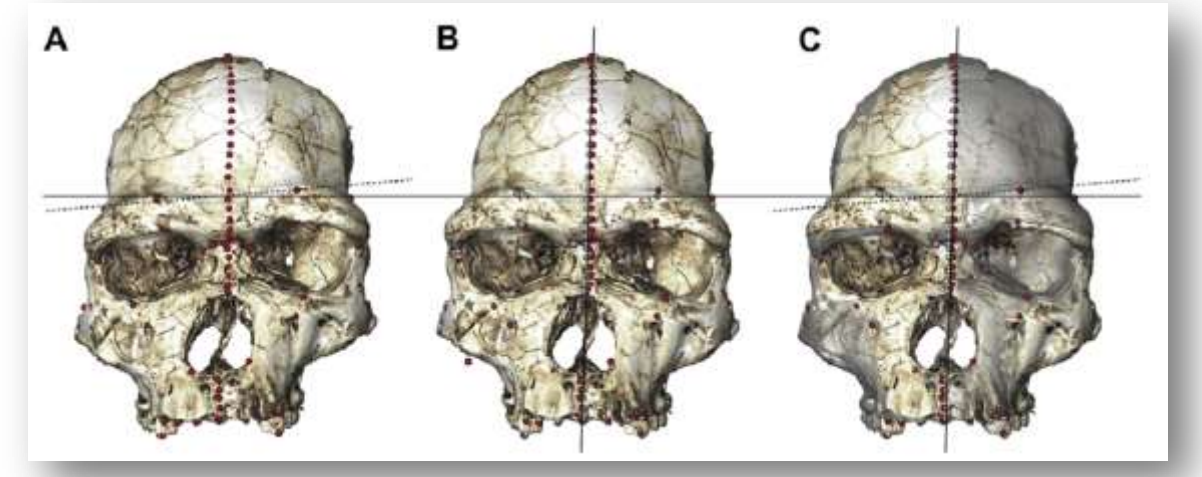

*Gunz et al. "Principles for the virtual reconstruction of hominin crania". JHE,2009.*

- 1. Define midline landmarks.
- 2. Define bilateral landmarks..
- 3. Compute a 3D deformation (TPS) between the original (= distorted) and symmetrized (= undistorted) landmarks.

# **Exploiting the symmetry (2)**

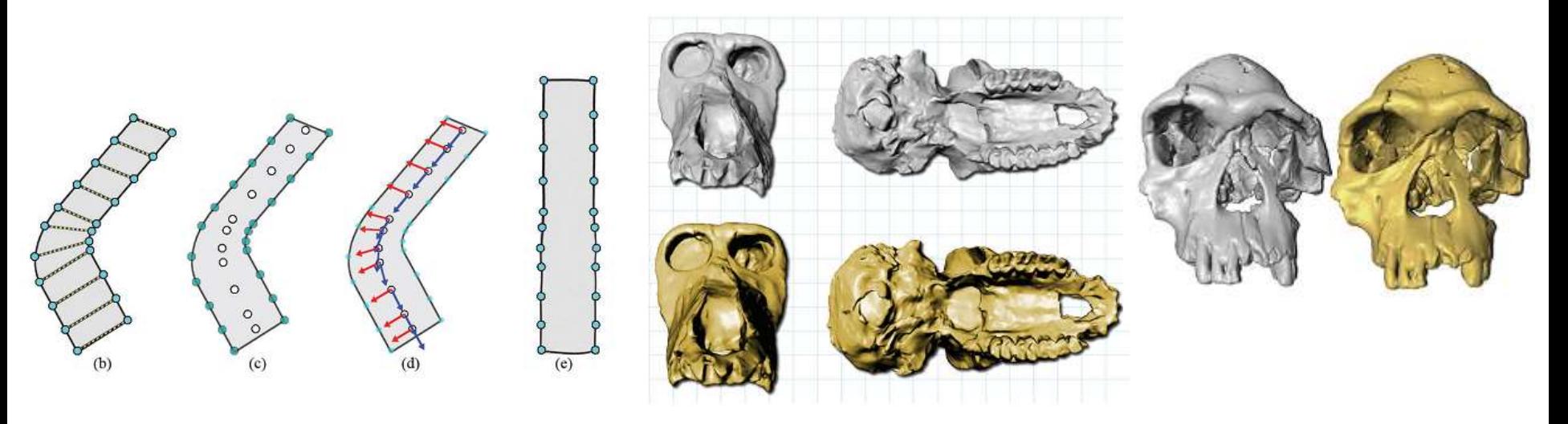

*Ghosh et al. "Closed-form Bending of Local Symmetries" . Eurographics Symp., 2010.*

- 1. Compute the centroid and a local frame based on corresponding landmarks.
- 2. Compute the minimal stretch deformation in order to make each frame orthogonal.
- 3. Rotate the frames in order to obtain a (symmetry) plane.
- 4. Extrapolate the deformation to the whole space.

 $\rightarrow$  Based on the strong assumption that it exists a (strict) symmetry.

# **Comparison with a reference model**

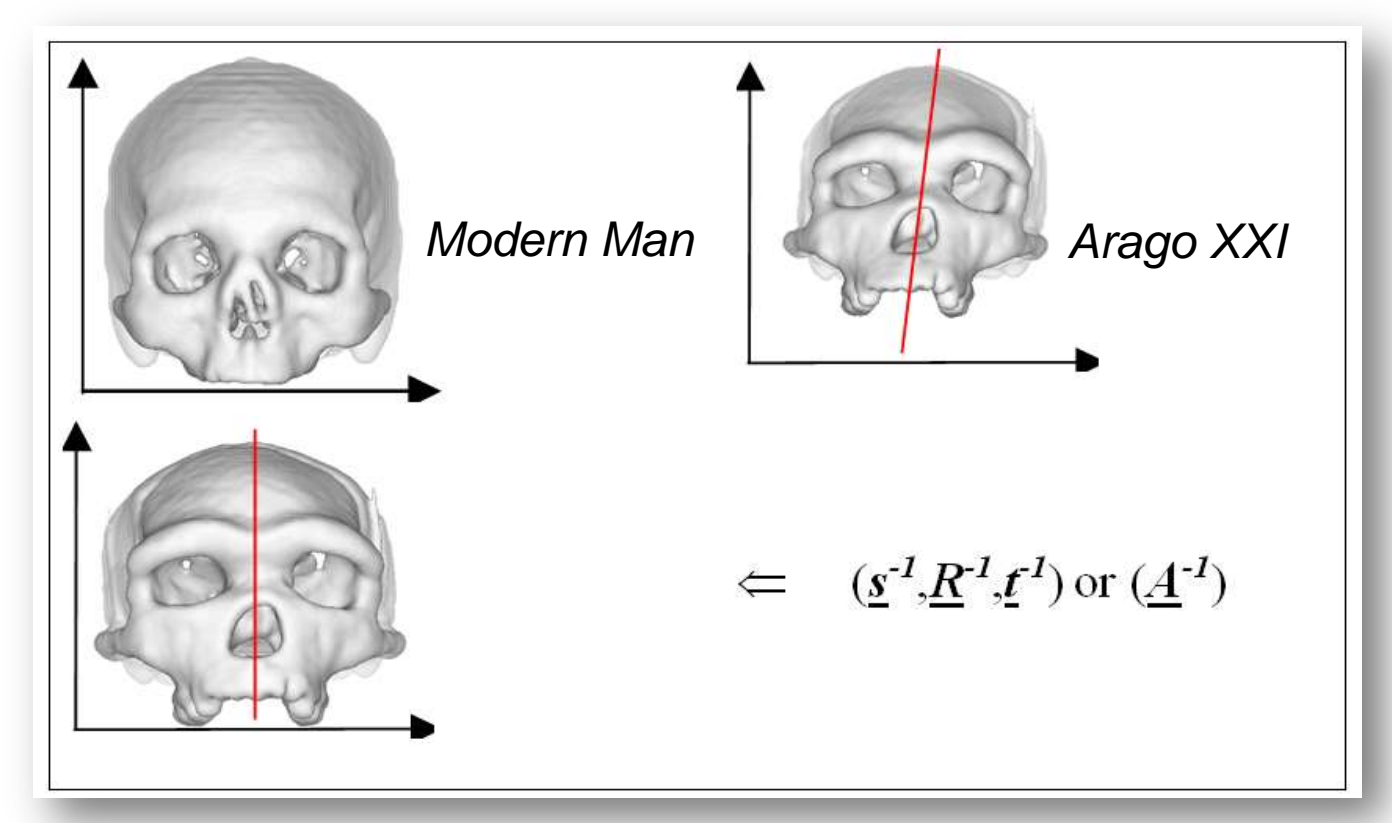

*Subsol et al. "3D Image Processing for the Study of the Evolution of the Shape of the Human Skull: Presentation of the Tools and Preliminary Results". XIVth UISPP, 2001.*

- 1. Choose a reference model ("normal" or average)
- 2. Find automatically pairs of 3D landmarks with a registration algorithm.
- 3. Define a class of admissible transformations for the retrodeformation.. Hypothesis: linear transformations (also called "affine")
	- = position + orientation + different scalings + shearing
- 4. Compute a 3D admissible transformation which aligns at best pairs of landmarks.

 $\rightarrow$  Only a simplistic deformation?

# **Strain-based methods**

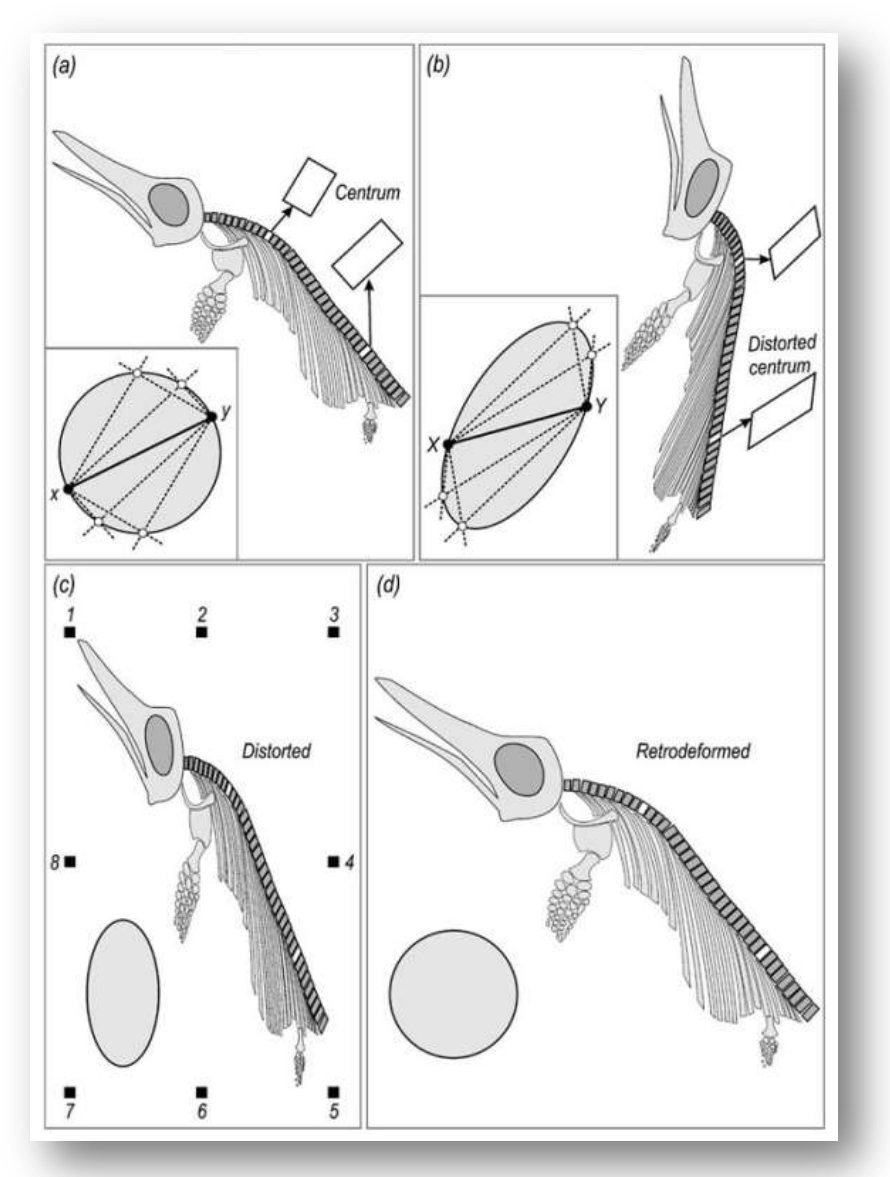

*Shah & Srivastava. "Strain estimation from distorted vertebrate fossils: application of the Wellman method". Geological Magazine, 2006.*<sup>∗</sup>

- 1. Build a parallelogram by drawing parallel lines to sides of the anatomical structures.
- 2. Put all these parallelograms in a reference frame defined by a common diagonal.
- 3. In the case of distorted structures, we get a strain ellipse
- 4. Compute the deformation which transforms the ellipse into a circle.
- $\rightarrow$  How to generalize in 3D?
- $\rightarrow$  Limited class of deformations (shear).
- $\rightarrow$  But get the direction of the constraint.

## **Simulation of the retro-deformation**

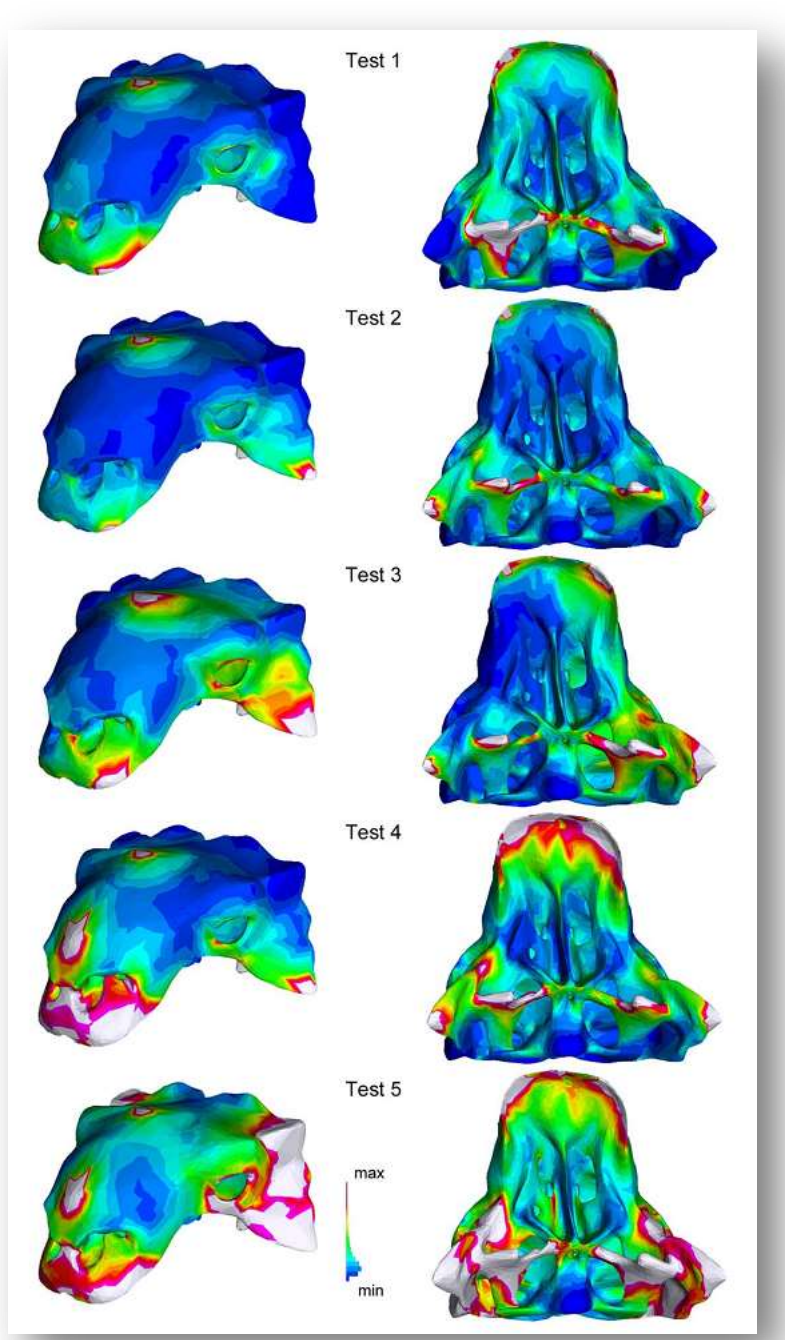

Table 2. Summary of force and constraint parameters in five finite element tests simulating taphonomic deformation of AMNH 5405 and INBR 21004.

|        | <b>Constraint Location</b>                                                                                                    | Force Location and Direction                                                                                                    |
|--------|----------------------------------------------------------------------------------------------------|----------------------------------------------------------------------------------------------------|
| Test 1 | On the rostrolateral edges of the premaxilla, and on the medial end<br>of each quadrate head.                                                         | On the donal surface at the midline between the orbits, ventrally directed.                                                                                                    |
| Test 2 | On the rostrolateral edges of the premaxilla, on the medial end<br>of each quadrate head, and on the ventrolateral tip of<br>the quadratojugal horns. | On the dorsal surface at the midline between the orbits, ventrally directed.                                                                                                    |
| Test 3 | As for Test 2.                                                                                                    | On the dorsal surface at the midline between the orbits, ventrolaterally directed.                                                                                                  |
| Test 4 | As for Test 2.                                                                                                    | On the dorsal surface at the midline between the orbits, and at the midline near<br>the rostral end of the maxilla, ventrally directed.                                             |
| Test'S | As for Test 2.                                                                                                    | On the dorsal surface at the midline between the orbits, at the midline near the<br>rostral end of the maxilla, and at the distal tip of each squamosal hom, ventrally<br>directed. |

*Arbour & Currie. "Analyzing Taphonomic Deformation of Ankylosaur Skulls Using Retrodeformation and Finite Element Analysis". PLOS One, 2012.*

- 1. Build a biomechanical model of the fossil structure (homogeneous, linear elasticity).
- 2. Locate some constraints and apply a force (5 tests)
- 3. Visualize the strain (e.g. the quantity of deformation)

 $\rightarrow$  Only used to see which parts are most likely to be deformed and not to see the resulted retrodeformed fossil.

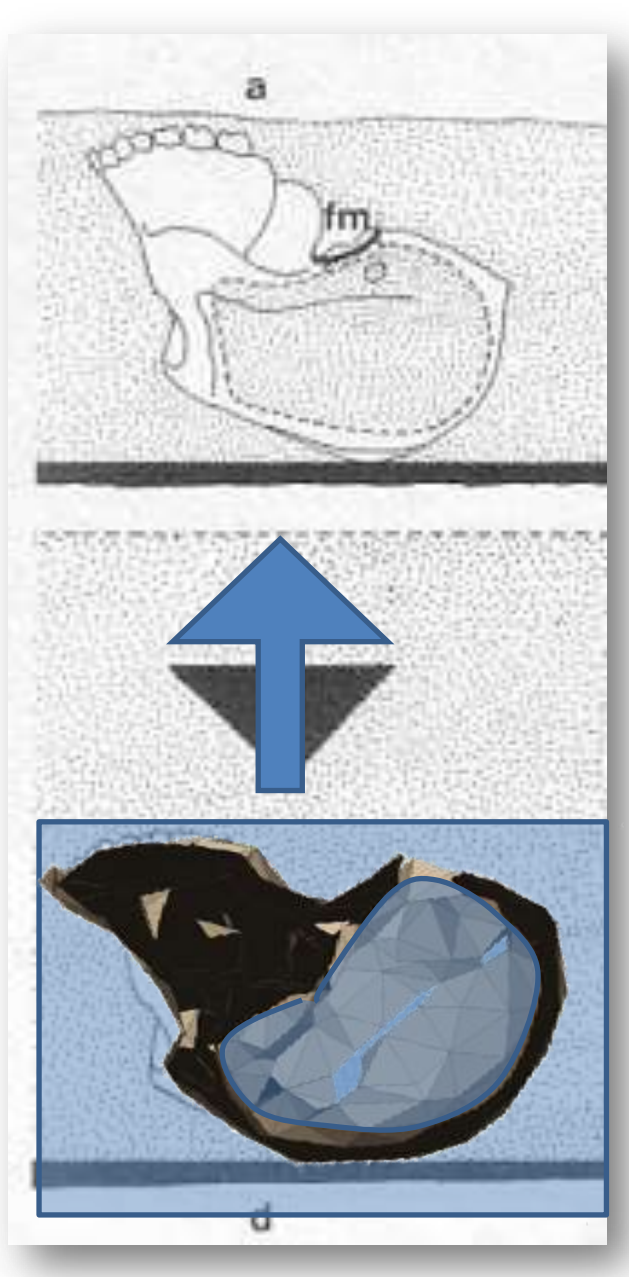

*"Some Compressional Effects on Bones Preserved in Cave Breccia". Brain, 1981 (The Hunters or the Hunted?)*

# **Proposed methodology**

- 1. 3D modeling of the fossil (geometry + mechanics);
- 2. 3D modeling of the environment (geometry + mechanics);
- 3. Apply a retrodeformation constraint on the environment;
- 4. Simulate biomechanically the deformation of the virtual environment and of the virtual fossil;
- 5. Analyze the result according to anatomical or in-situ observations;
- 6. Find the **"**optimal" retrodeformation which results in an "optimal" retrodeformed fossil..

#### (some preliminary tests have been done with a "fossilization simulator")

*Subsol et al. "A 3D biomechanical simulation of a fossilization process of a bony structure - New perspectives for the retrodeformation of paleoanthropological fossils". AAPA 2012.*

# **Application to STS 52 (1)**

*Australopithecus africanu*s specimen found by Robinson in Sterkfontein in 1949 (~ 2.5 My).

- Sts52a = partial lower face somewhat compressed laterally;
- $Sts52b =$  slightly distorted mandible.

#### No in-situ observation on the discovery?

*Schwartz & Tattersall. "The Human Fossil Record, Vol. 4", 2005.*

- CT-Scan of the original skull:
- 398 slices of  $1024 \times 1024$  pixels
- $0.1270 \times 0.1270 \times 0.2992$  mm

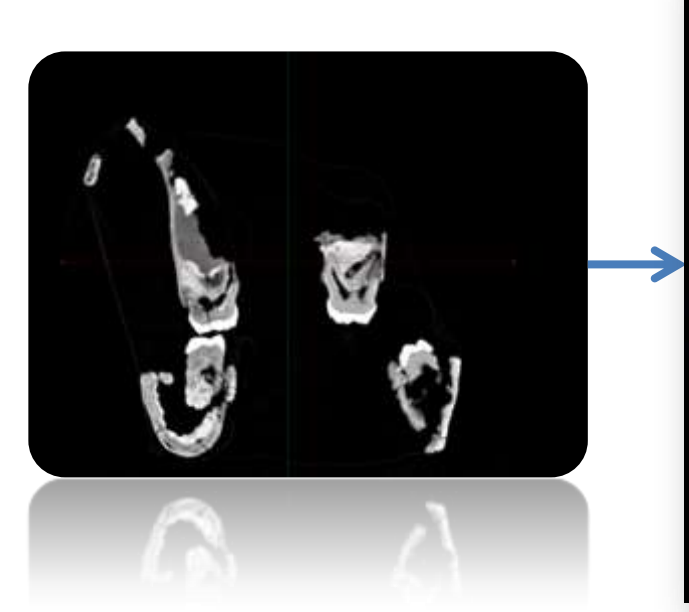

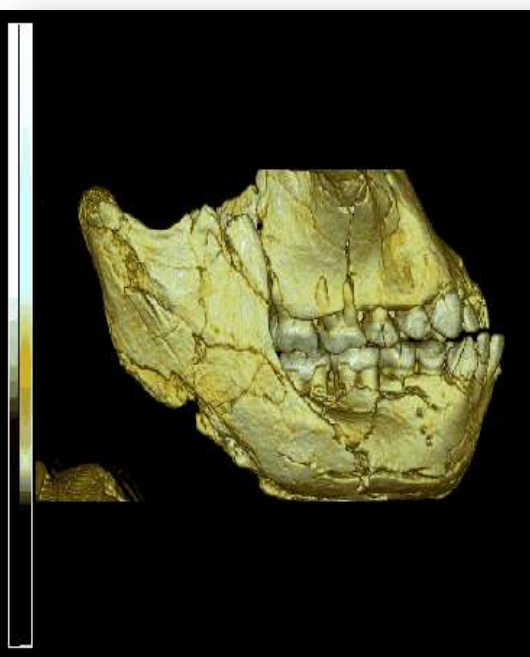

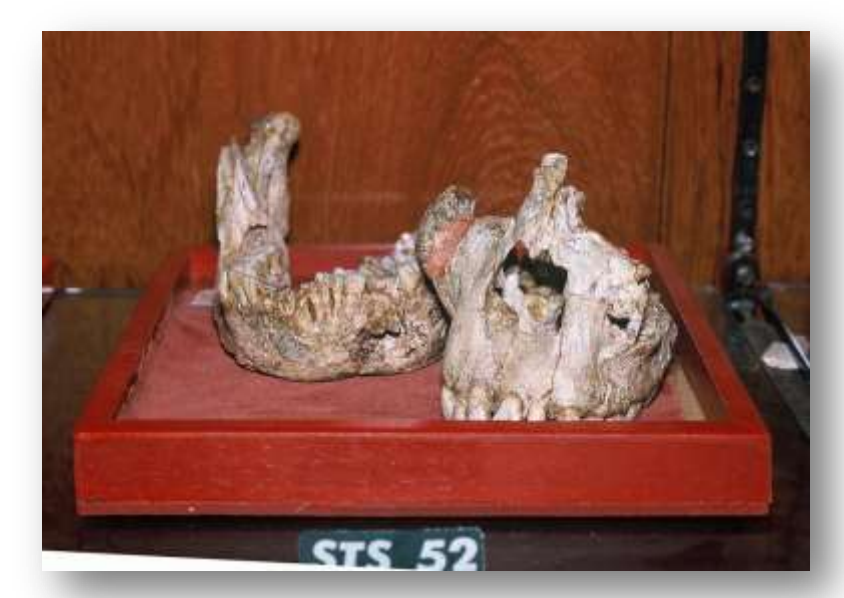

 $\rightarrow$  Find the retrodeformation to apply on the lower face to fit with the mandible.

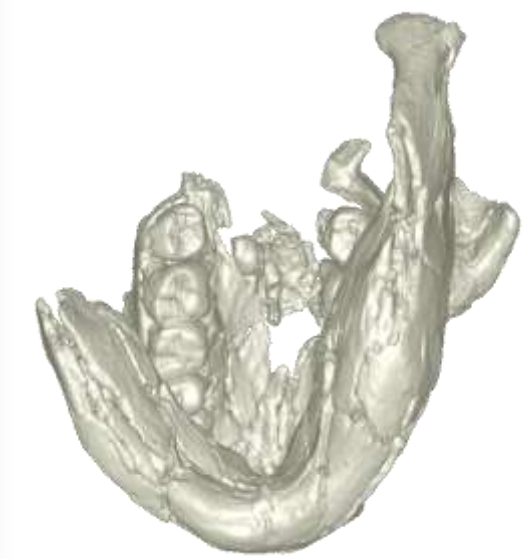

# **Application to STS 52 (2)**

### **1. 3D modeling of the fossil (geometry + mechanics):**

- Extraction of the 3D mesh of the lower face (and of the mandible);
- Decimation of the 3D mesh;
- Volume meshing by hexaedron elements (with a resolution of 2 mm);
- Homogeneous, isotropic, compressible material (Poisson's ratio=0);
- Linear elasticity: Young's modulus = 150.

## **2. 3D modeling of the environment (geometry + mechanics):**

- 3D bounding box around the fossil;
- Young's modulus  $= 5$  ( $\sqrt{30}$  w.r.t. fossil).

### **3. Apply a retrodeformation constraint on the environment:**

- Retrodeformation applied in opposition on the 2 sides of the box;
- Parameterized by a direction given by 2 angles.

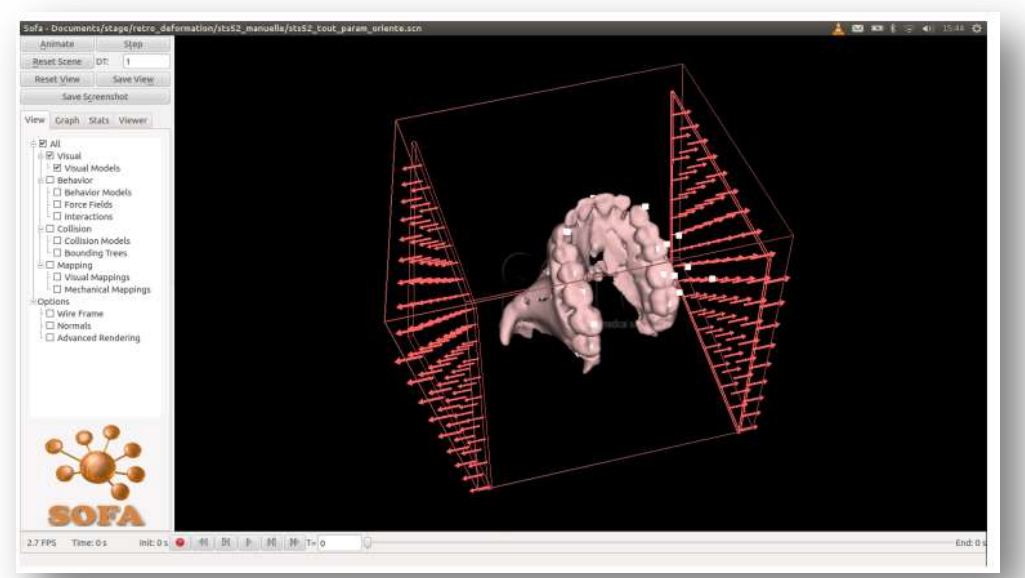

### **4. Simulate biomechanically the deformation of the virtual environment and fossil:**

- Finite Element Method;
- Open-source SOFA framework for real-time medical simulation ( *http://www.sofa-framework.org* );
- Wait for the static equilibrium;
- Computation time  $=$  ~10 s.

# **Application to STS 52 (3)**

- 5. Analyze the result according to anatomical or in-situ observations:
	- Based on occlusion characterized by the distance between corresponding points defined by José Braga.
- 6. Find the **"**optimal" retrodeformation which results in an "optimal" retrodeformed fossil:
	- Multiscale dichotomy method;
	- Precision up to 1°.
	- Computation time: 2 h.

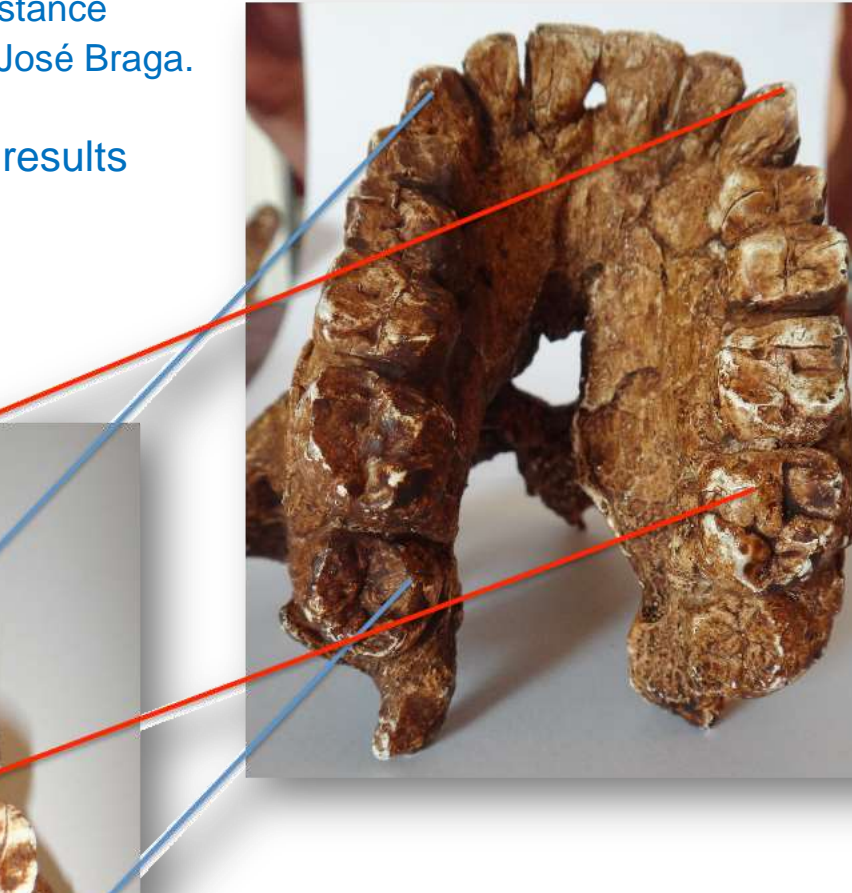

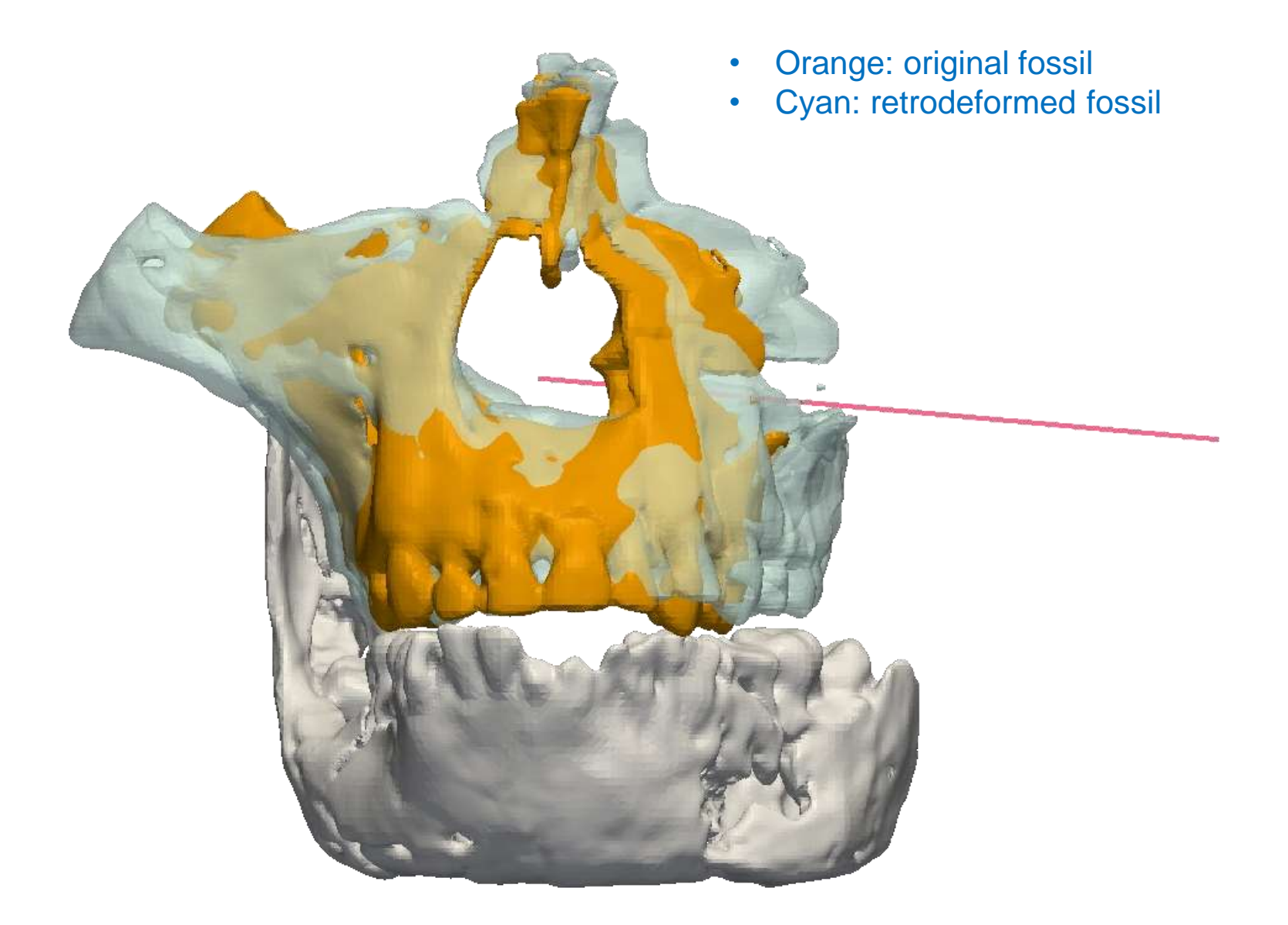

 $\rightarrow$  We can see a big "opening" of the face with a slight (counterclockwise) rotation.

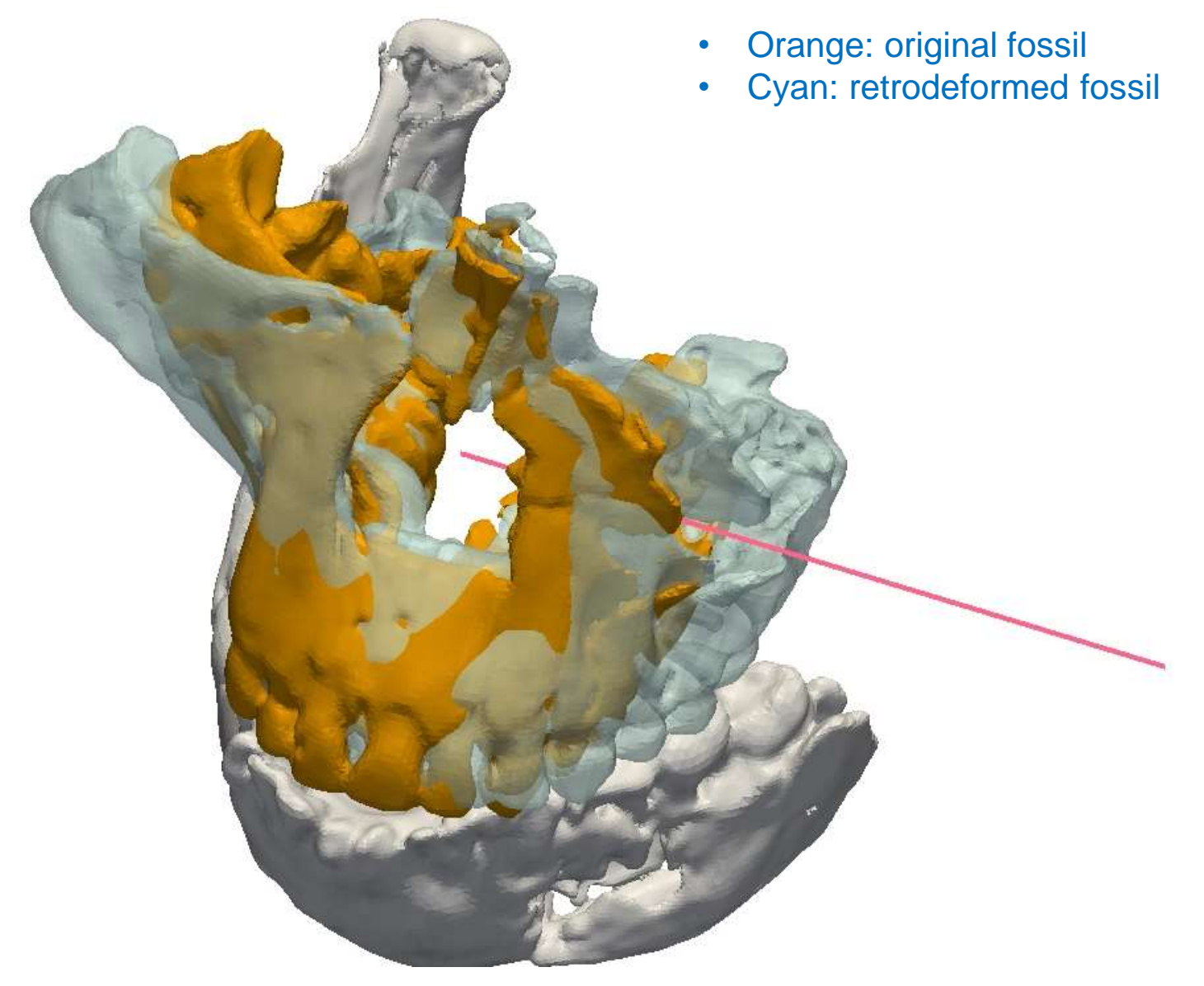

 $\rightarrow$  The retrodeformation constraint is lateral but not perpendicular to the side of the face.

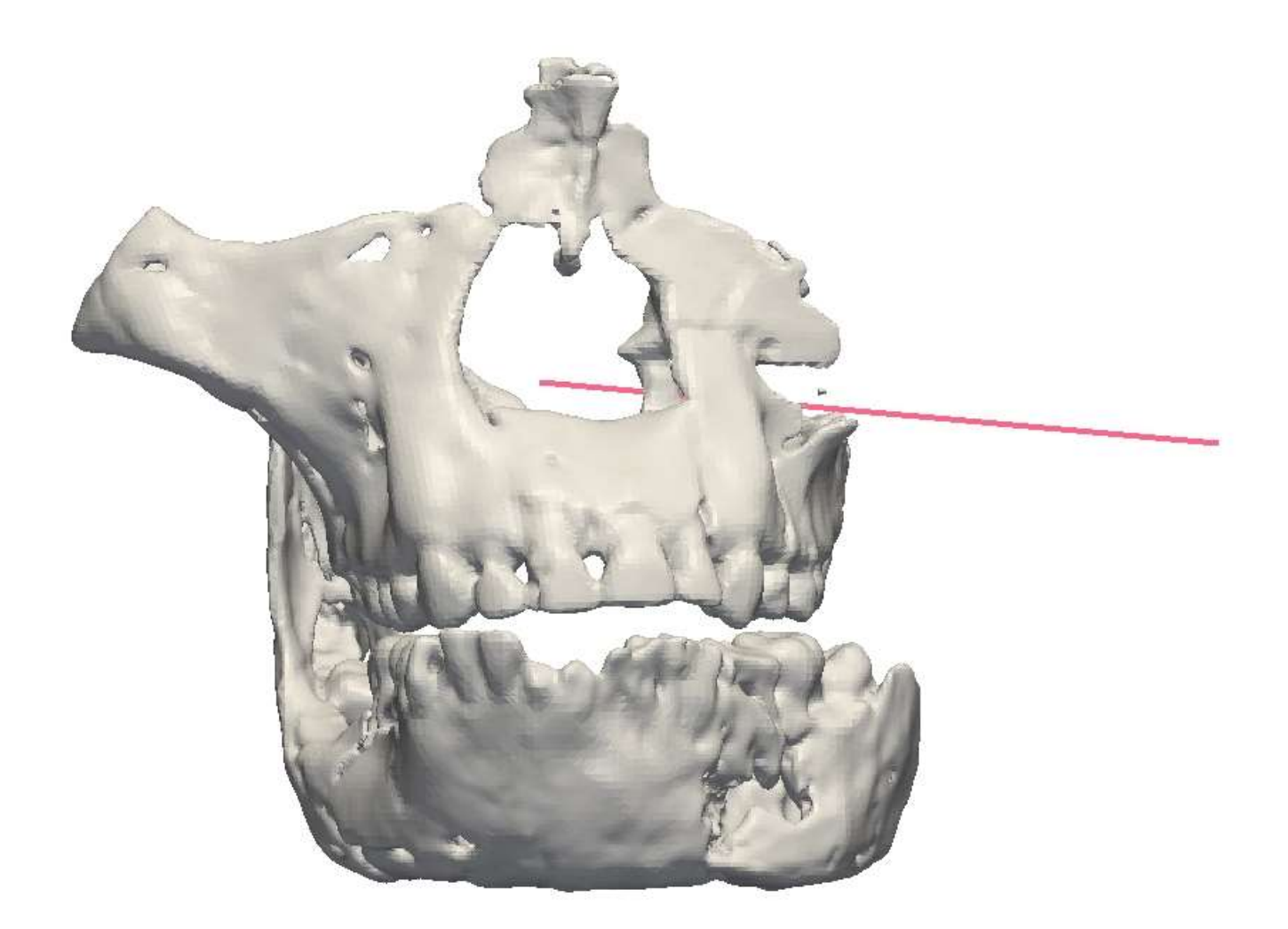

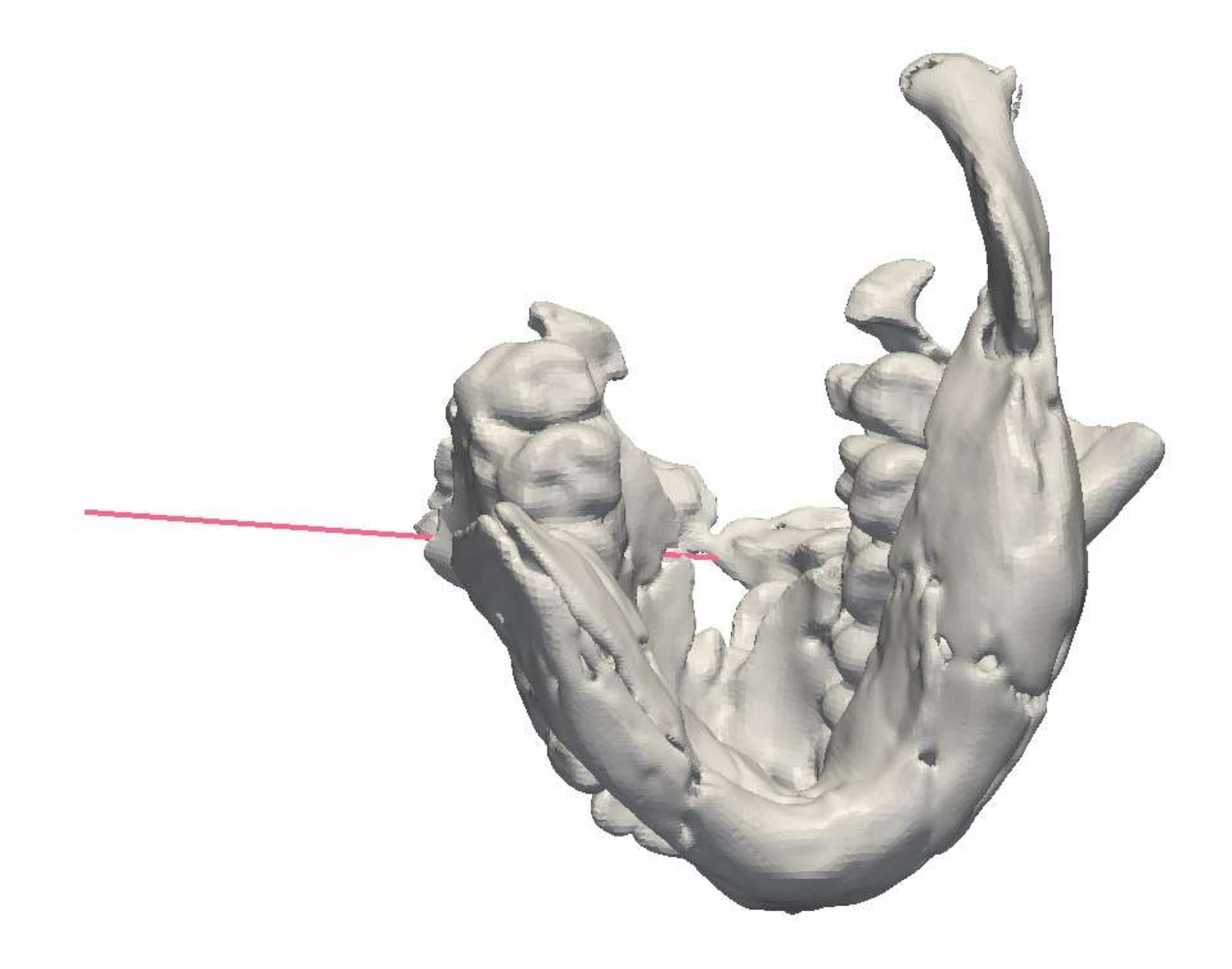

# **Comparison of results**

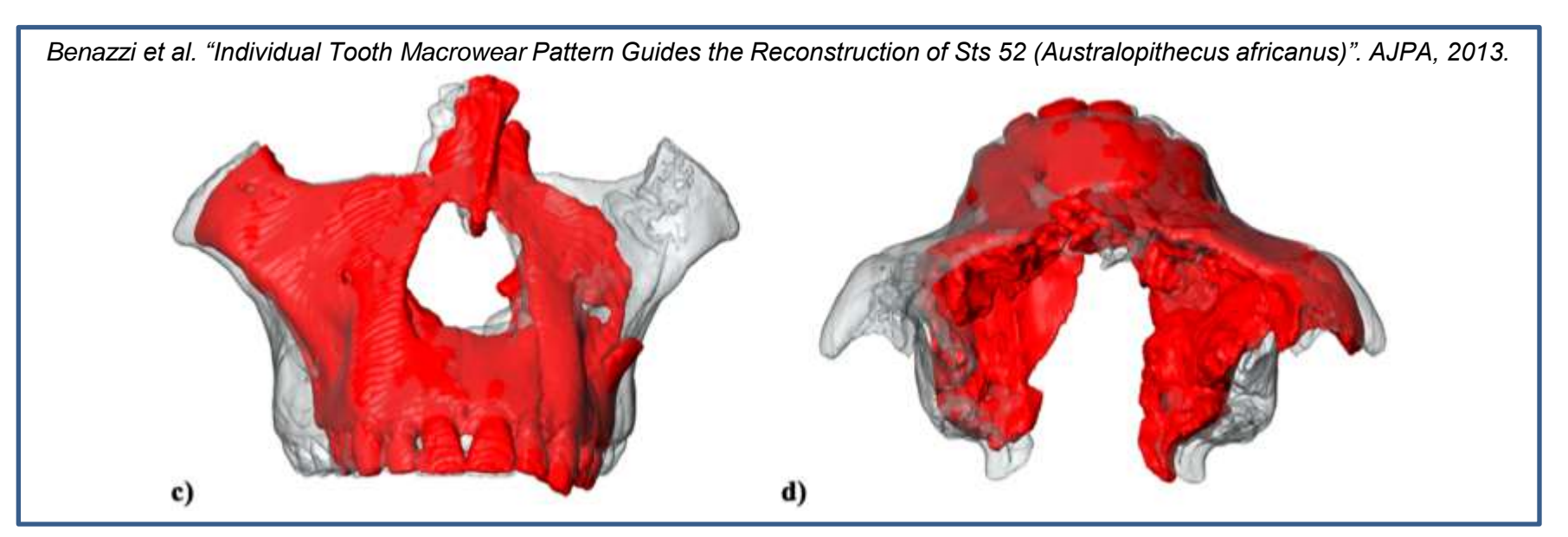

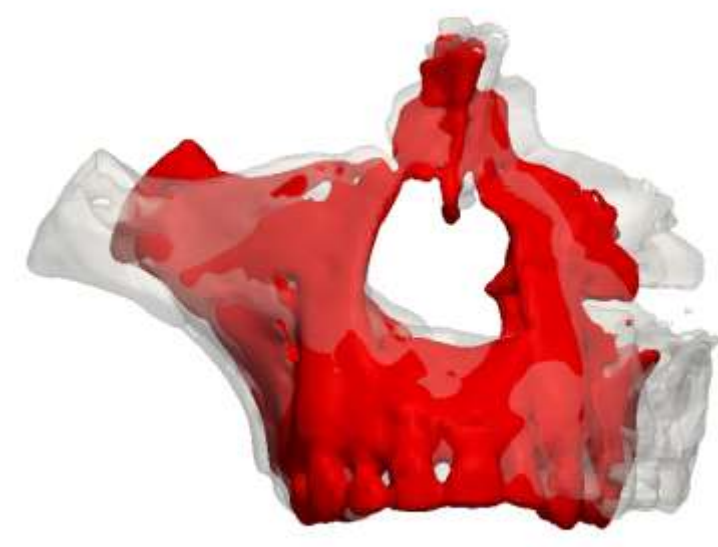

 $\rightarrow$  Same tendency. Maybe too large in our case...

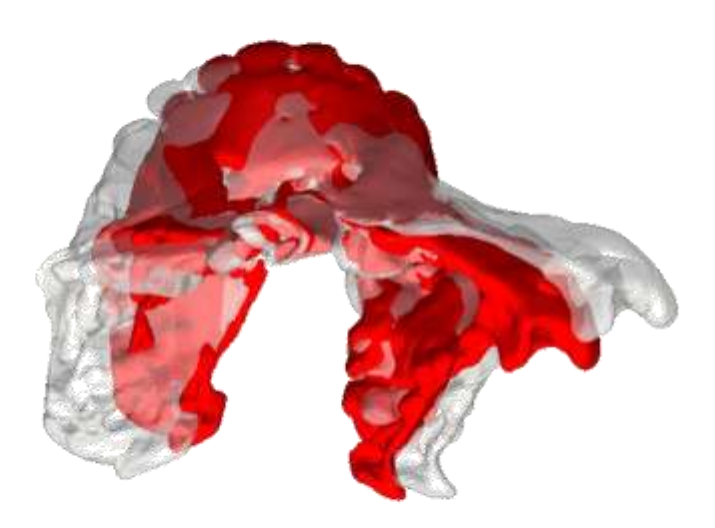

- Red: original fossil
- Grey: retrodeformed fossil

## **Comparison of results**

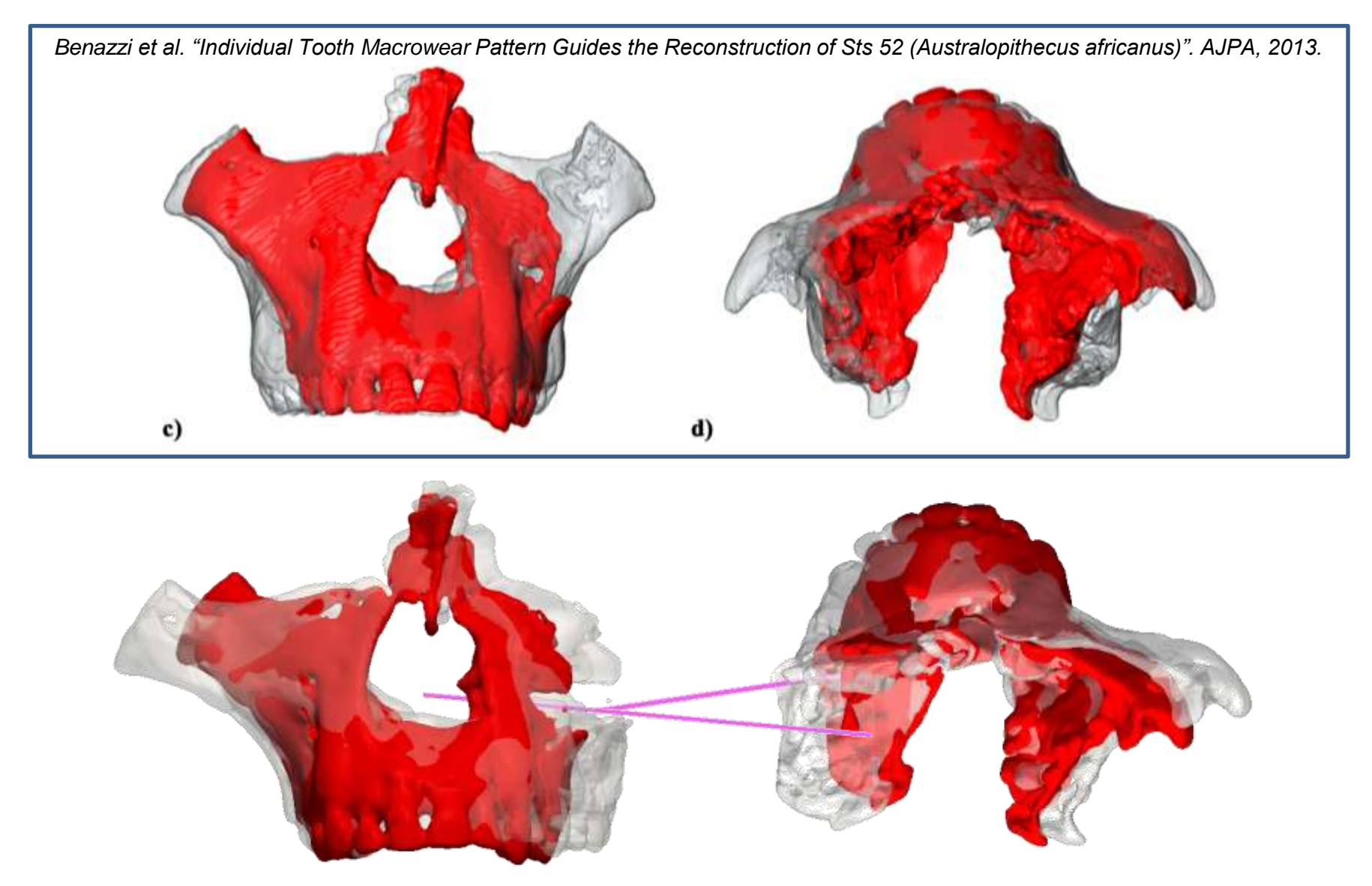

 $\rightarrow$  Same tendency. Maybe too large in our case... but we get the direction…

- Red: original fossil
- Grey: retrodeformed fossil

# **Future work**

- Define a better correspondence criterion (e.g. occlusion line);
- Observe more detailed anatomical features (e.g. fracture planes);
- Perform an optimization on the magnitude or on the elasticity parameters;
- Compute sequentially several retrodeformations;
- Model brittle deformation by defining different parts with different physical parameters;
- Compare with in-situ observations (e.g. by using 3D scan of the excavation sites).

## **Thank you for your attention!**

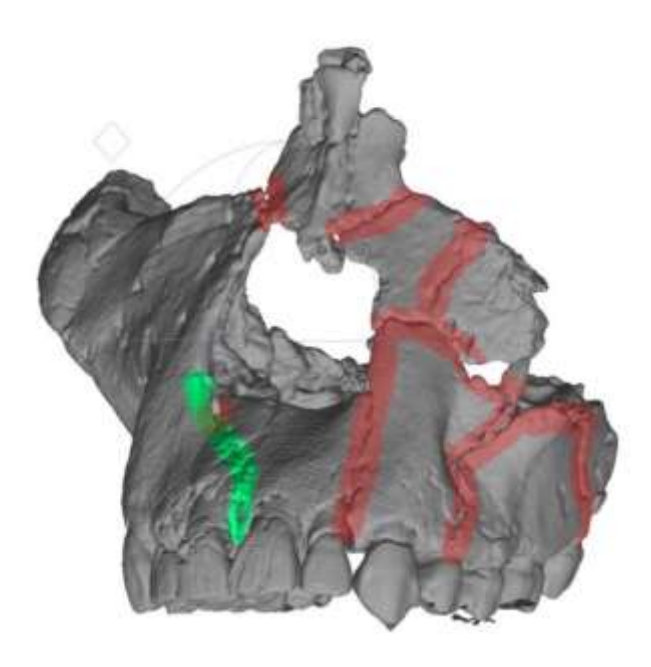

*G. Subsol et al. "3D Digitization of the Excavation Site of a Fossil Hominid (StW 573 / "Little Foot", Sterkfontein, South Africa". Paleoanthropology Society, April 2011.*